### **AssetOptics for Salesforce Lightning Version 3.4 Release Notes Release Date – Feb 2022**

# Table of Contents

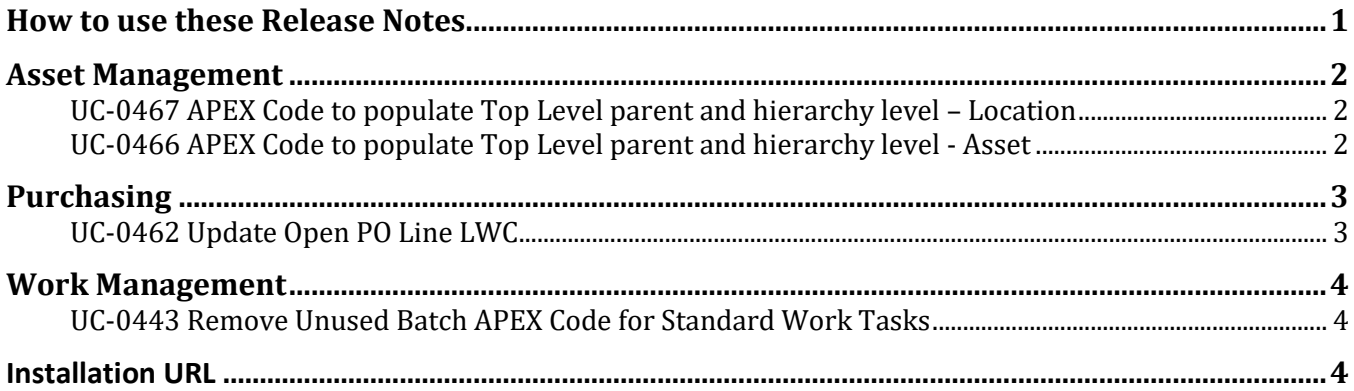

## <span id="page-0-0"></span>**How to use these Release Notes**

The release notes are organized by solution area. The UC identifier refers to a specific Use Case within the AssetOptics software development lifecycle (SDLC). An explanation of the Use Case and delivered functionality follow. If there are any configuration requirements, they will be listed in the Setup Requirements following the use case explanation. The setup requirements should be used by your system administrator to plan and execute the AssetOptics managed package upgrade.

## <span id="page-1-0"></span>**Asset Management**

### <span id="page-1-1"></span>**UC-0467 APEX Code to populate Top Level parent and hierarchy level – Location**

The Location object hierarchy has been enhanced to contain a Top Level Parent and a Hierarchy Level field. The Top Level Parent represents the upper most Location in collection of Locations joined through Parent/Child location relationships. The Hierarchy Level represents at what level or tier a Location exists in the overall hierarchy. The Top Level Location is always represented as Level 1. The direct child Locations would be Level 2 while the grandchild Locations would be Level 3 and so on.

The Top Level Parent and Hierarchy Level are automatically calculated through a Platform Event as the parent/child hierarchical relationships are defined.

A new formula field labeled Reporting Parent is also created. The Reporting Parent is the Salesforce record Id for the Top Level Parent. In the event that a Location is at Level 1, the Reporting Parent will be equal to itself. The Reporting Parent can be used to aggregate all Locations within a hierarchy for analytical purposes.

**Setup:** If you are using the standard AssetOptics profiles (Maint Mgr, Maint Supv, Maint Tech) or permission sets, no security update is required. If you are using custom profiles or permission sets, Read Access should be provided for Top Level Parent, Hierarchy Level, and Reporting Parent.

#### <span id="page-1-2"></span>**UC-0466 APEX Code to populate Top Level parent and hierarchy level - Asset**

A bug fix to the Platform Event APEX code that updates the Asset Top Level Parent and Hierarchy Level was delivered.

**Setup:** None

# <span id="page-2-0"></span>**Purchasing**

### <span id="page-2-1"></span>**UC-0462 Update Open PO Line LWC**

The Open Purchase Orders Lightning Web Component that is displayed on the Stock Item Lightning record page has been updated to exclude Purchase Requisitions where Status = Rejected.

**Setup:** None

## <span id="page-3-0"></span>**Work Management**

#### <span id="page-3-1"></span>**UC-0443 Remove Unused Batch APEX Code for Standard Work Tasks**

The code inside the APEX class ScheduleUpdateWorkTasksBatch has been deprecated as this function is now obsolete. Standard Work Task updates are propagated through Platform Event and no longer require a batch APEX class to update.

**Setup:** None

#### <span id="page-3-2"></span>**Installation URL**

Please submit a case via the AssetOptics customer community or submit an email to [help@assetoptics.com](mailto:help@assetoptics.com) to request the managed package installation URL.